# **HORIZONEV IMAGES, THOUGHTS AND NEWS FROM HORIZON PHOTOGRAPHY WORKSHOPS**

*"The creative process can sustain itself throughout the entire celebration of photography."* Jerry Uelsmann

## **Horizon Alumni Show**

Thirty-six alumni contributed images to the Horizon Group Exhibition in July at GALLERY 919-MARKET in Wilmington. It was a beautiful show containing forty-two wonderful and varied images, which were selected from the approximately 300 submitted. The opening reception was a success, especially considering that it collided with a monster rainstorm.

With this exhibition fresh in our mind, we'll taking a break from the usual newsletter subjects to discuss two questions we thought would be of general interest.

*What criteria did the jurors use for selecting images?*

*How should images in an exhibit be arranged?*

#### **Criteria for Selecting Images**

The two jurors, **Steve Gottlieb**, Horizon Workshops Director, and **Jerry Bilton**, Curator (for lack of an official title) of GALLERY 919-MARKET in Wilmington, both have extensive experience as photography judges. It is glib, yet true, to say that judges chose images that they like. They might explain their decision in words, especially if trying to convince another judge of the merit of their choice, but the gut governs. What Steve and Jerry were looking for—to put their reactions into words—is what judges generally look for: pictures that are distinctive, either in subject matter or execution…or better yet, both.

Same old, same old doesn't do it, even when a picture is executed with technical perfection. That why it's difficult to get judges attention with flower close-ups. Or sunsets. Or sweeping landscapes. Or cute babies. If your subject is familiar, you must put an original stamp on it—which might involve distinctive lighting, angle, lens choice, background, whatever. One more thing to appreciate: judges prefer to select pictures that aren't very similar to others they select. You may have taken a fine shot, but if it's not as strong as someone else's shot of the same subject, your image probably won't be chosen.

Steve and Jerry were simpatico on the selection of images...and which of those images were the best in the show. (That's often not the case, since preferences are subjective and everyone has their own taste.) Jim Auerbach nailed best in show honors because all four images he submitted were selected; no one else came close to that accomplishment. Second place went to **Anands Iyer**. Third place went to **Ray Lowe**. We hope you like Steve and Jerry's selections and that you enjoyed participating in the show.

We thank all who submitted their pictures and all who participated in the show. We hope you found the effort satisfying. We certainly did…so much so that we hope to do it again. Jerry has given us the thumbs up for that.

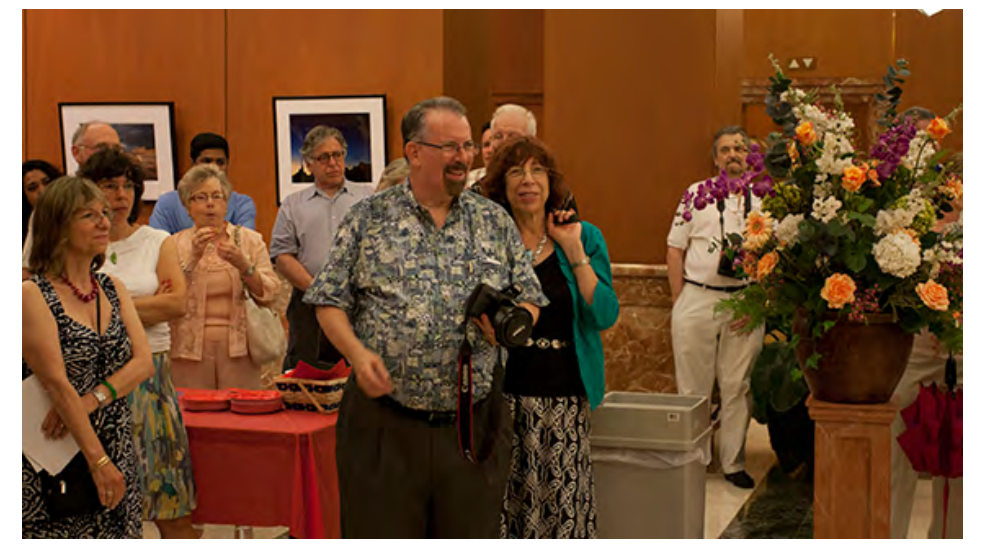

Jim Auerbach responds to winning "Best in Show"

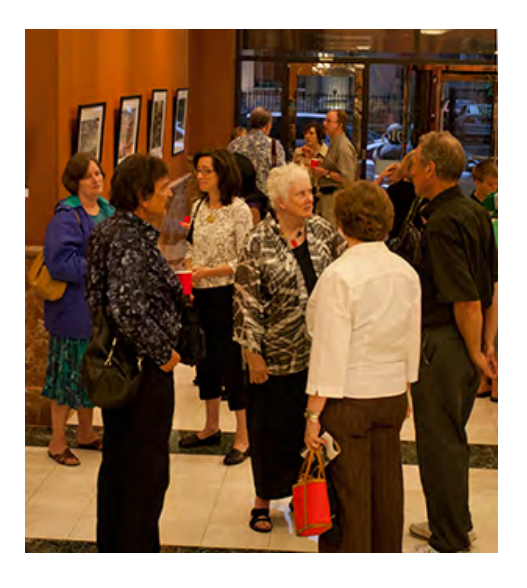

### **Arranging Images in an Exhibition**

Mounting an exhibition is a creative art in itself. When done right, magic happens...for two reasons. The first is cohesiveness: having pictures vibrate with each other because they are linked together—in terms of subject matter, photographer, style, time period, etc.—can make the whole greater than the sum of the parts. The only uniting factor in the case of our exhibit was that the photographers were all Horizon Alumni; that, in itself, does not create cohesiveness, which is a problem in many group shows.

The second way to create magic: generate a visual/emotional vibration by thoughtful picture juxtaposition. In other words, when you look at two (or more) pictures hanging next to each other, do you feel them resonate? When you look at the second (or third or fourth) picture in a series, does it make you want to look back at the prior picture(s) in order to, as we used to say in high school, compare and contrast?

Curator Jerry Bilton laid out the show with a little kibitzing from Steve Gottlieb. The results were this juxtaposition... and more on the next page. As you look at each pairing or grouping, you can decide for yourself if he created the magic. Our own view is that "Judge Jerry" is a master of this art form.

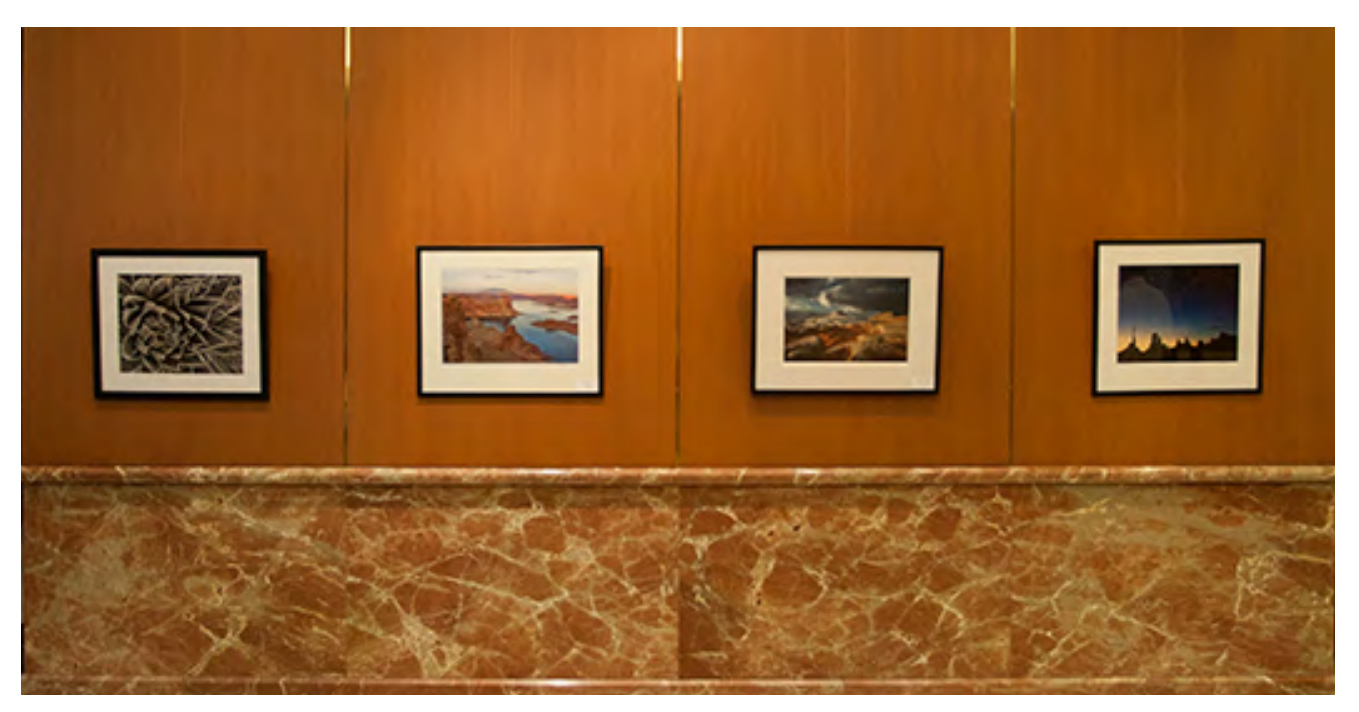

Photos by (left to right): Annands Iyer; Jim Auerbach; Rob Tuttle; Jim Auerbach

#### **Announcements**

- Upcoming Workshops: Aug. 26 Camera Basics, Aug. 27-28 Creative Vision, Sept. 17 - Nudes, Sept. 18 - Glamour & Beauty, Sept. 30 - Oct. 2 - Canon Experience.
- **Steve Gottlieb** will give a talk at the big "Nature's Visions Expo" in Manassas, VA about the use of flash. November 13th at 12:30.
- Due to the large number of people who could not get into the Canon Experience workshop, we are offering that class again on Sept 30-Oct 2.
- **Steve Gottlieb** will be giving a new presentation: "25 Pictures/25 Stories" in Hokessin, DE (near Wilmington) on October 31. All are welcome; no admission. See: **www.25stories.com**.
- For those who plan way ahead, we have posted two extended workshops on our course page: **Montana Adventure** (May, 2012) (Instructors: **Steve Gottlieb** and **Diane Shapiro**) and **Ireland: Landscapes and Locals** (August, 2012) (Instructors: **Steve Gottlieb** and **Phyllis Berger**)
- Check the latest Horizon blog on our web site about the evelotuion of **Steve's** "Bathroom Book" project

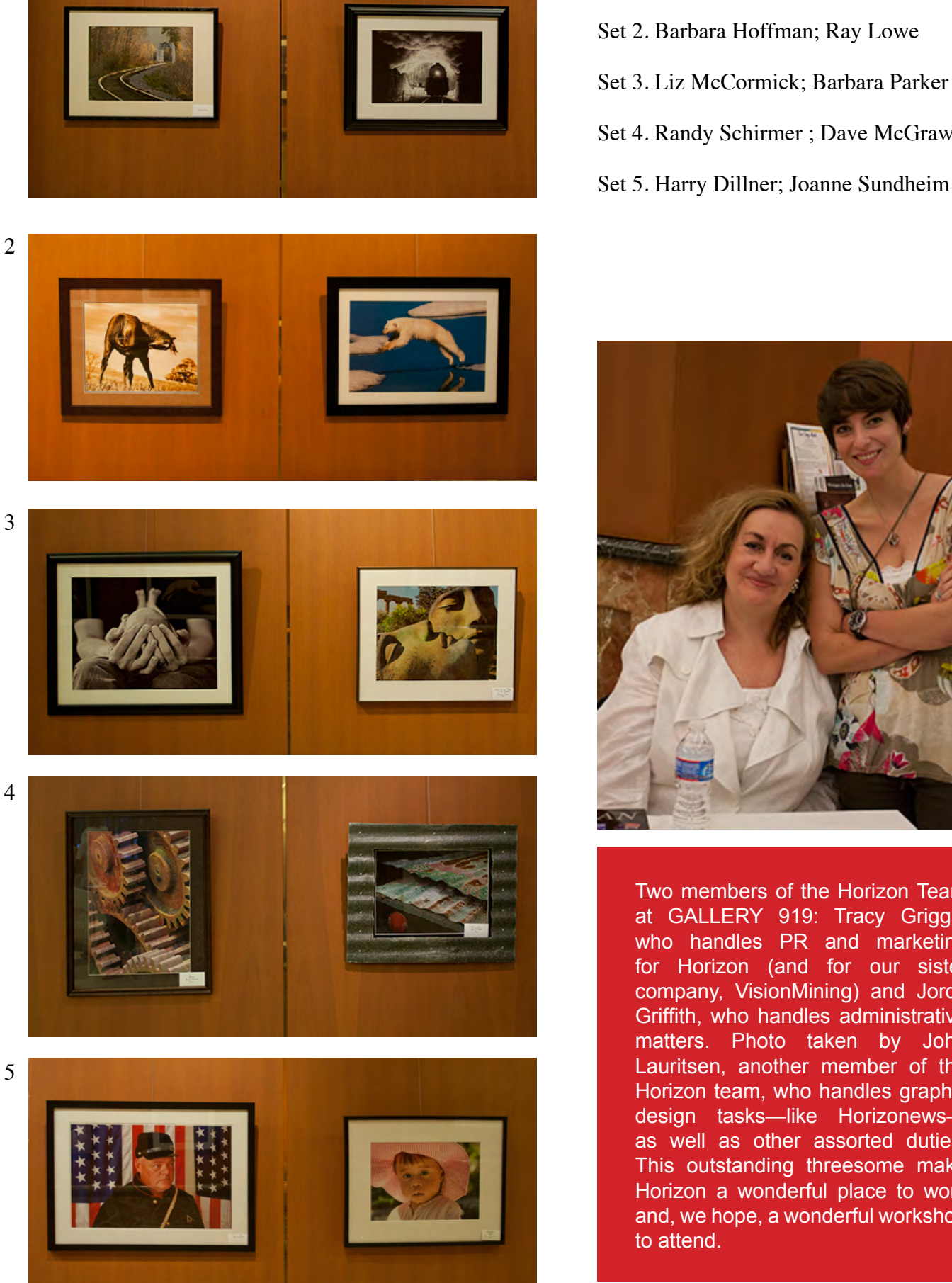

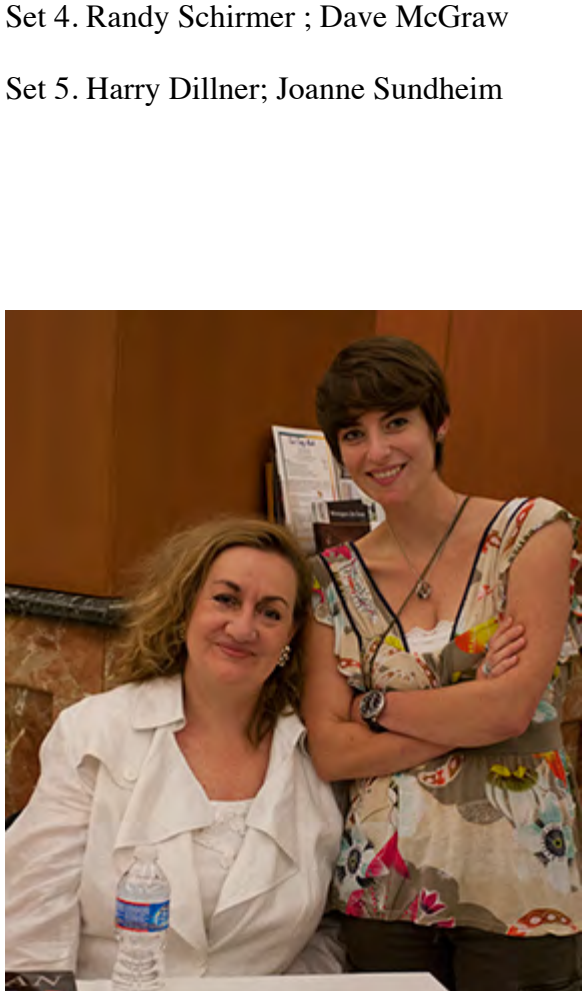

Set 1. Sherman Levine; Mike Thomas

Two members of the Horizon Team at GALLERY 919: Tracy Griggs, who handles PR and marketing for Horizon (and for our sister company, VisionMining) and Jordy Griffith, who handles administrative matters. Photo taken by John Lauritsen, another member of the Horizon team, who handles graphic design tasks—like Horizonews as well as other assorted duties. This outstanding threesome make Horizon a wonderful place to work and, we hope, a wonderful workshop to attend.

1